Quelle: WKÖ

Quelle: WKÖ

## Ihr Weg zur KMU.DIGITAL Beratungsförderung

Hinweis: Eine Umsetzungsförderung ist erst nach erfolgter Beratungsförderung möglich

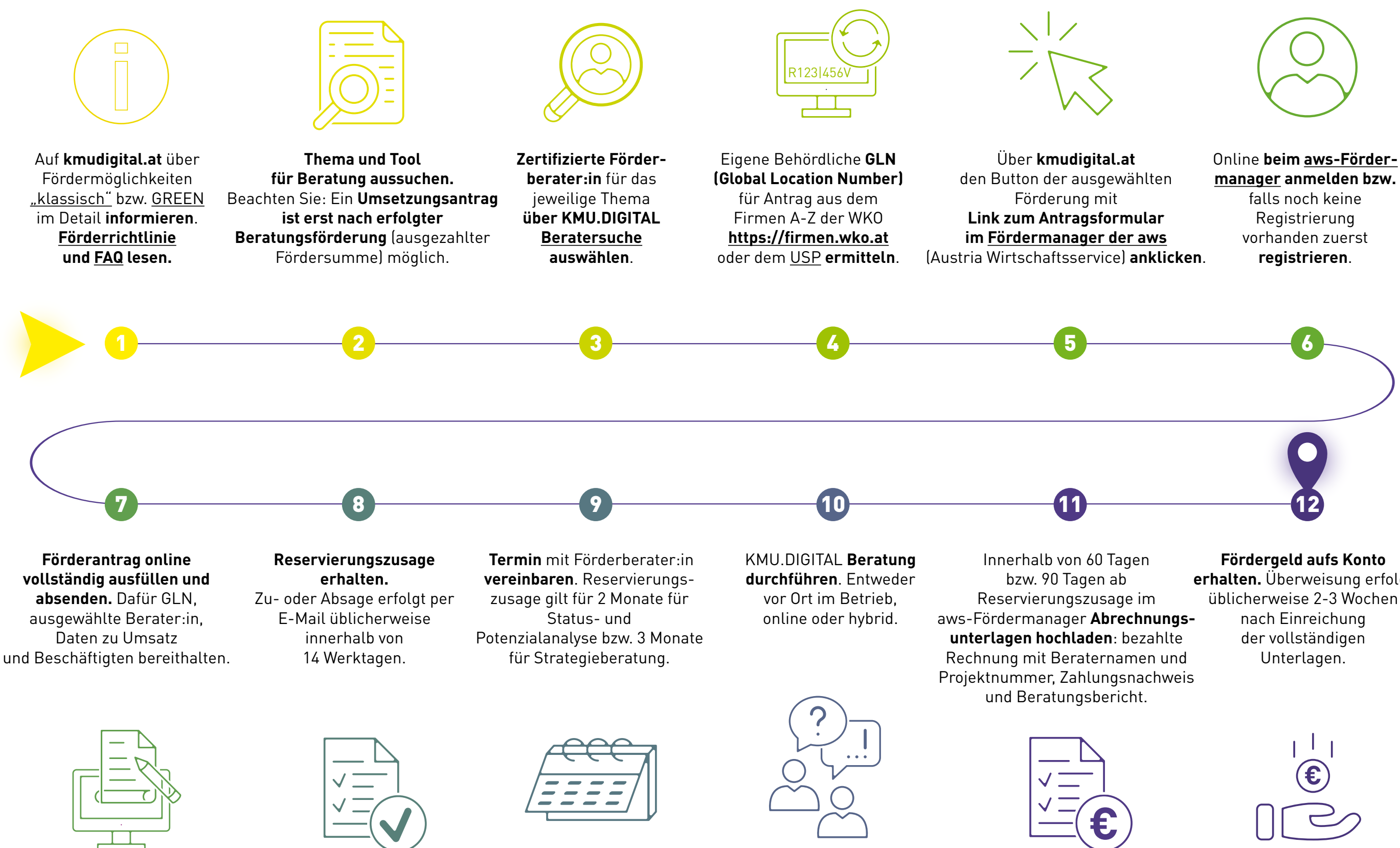

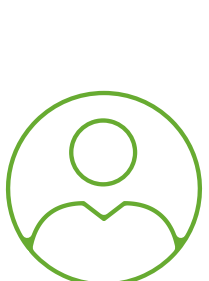

**erhalten.** Überweisung erfolgt üblicherweise 2-3 Wochen